## POINTE VISION CARE

## **WELCOME TO OUR OFFICE**

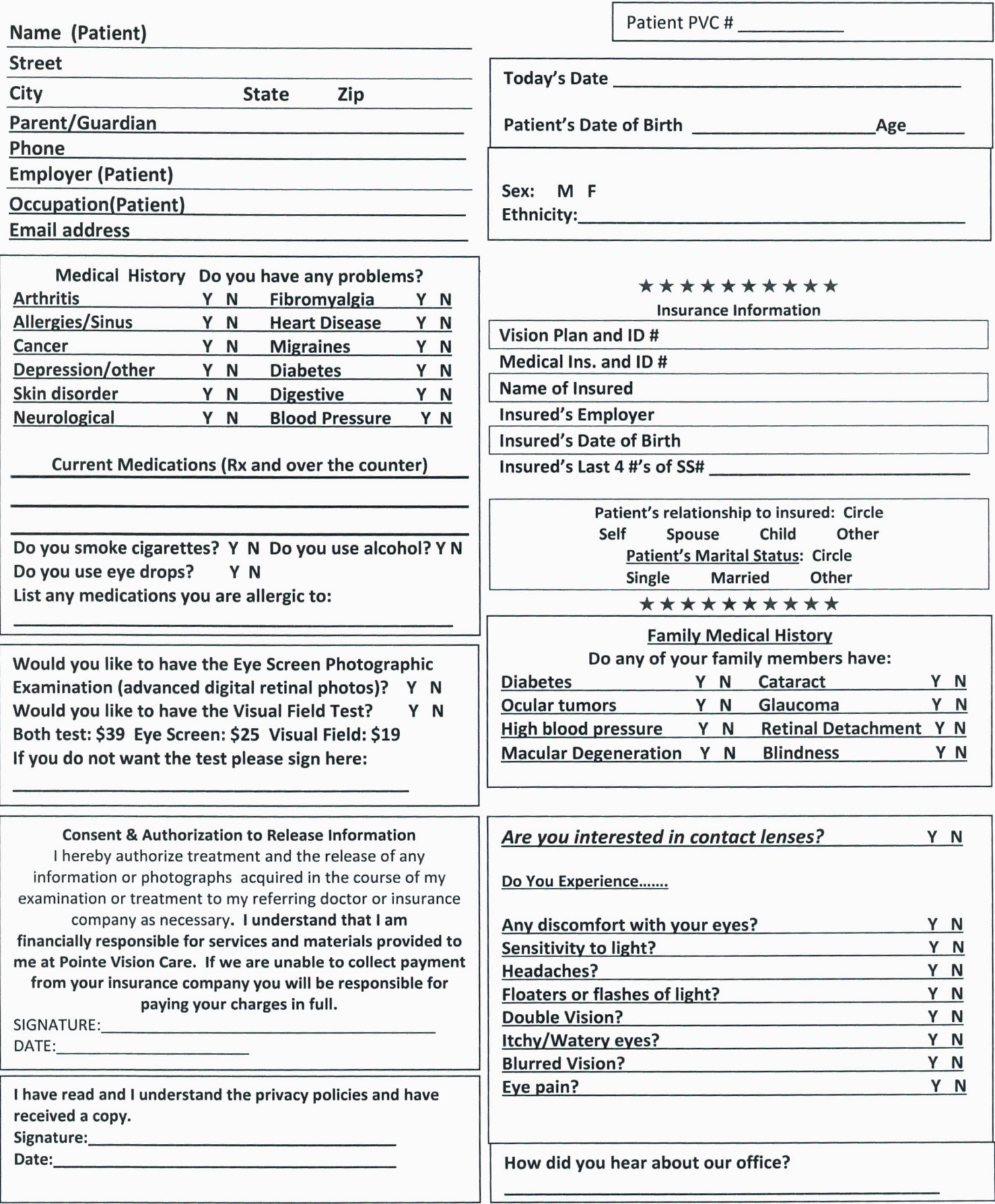